Документ подписан простой электронной подписью.<br>И местеритории простой электронной подписью **подписьма не подпис**ять не <mark>коммерческое частное образовательное</mark> **учреждение высшего образования** дио: Агабекян Раиса Левоновна **и социалить и социально-информационных технологий – ИМСИТ»**<br><sub>Лолжность: ректо<sup>к</sup>Академия маркетинга и социально-информационных технологий – ИМСИТ»</sub> **(г. Краснодар)** 4237c7ccb9b9e111bbaf1f4fcda9201d015c4dbaa12**\$ff7474747309\%RQeAkaдемия ИМСИТ**) Информация о владельце: Должность: ректор Дата подписания: 10.06.2024 07:48:13 Уникальный программный ключ:

#### УТВЕРЖДАЮ

Проректор по учебной работе, доцент

\_\_\_\_\_\_\_\_\_\_\_\_\_\_Н.И. Севрюгина

25 декабря 2023 г.

## **Б1.О.24**

# **Экономический анализ**

## рабочая программа дисциплины (модуля)

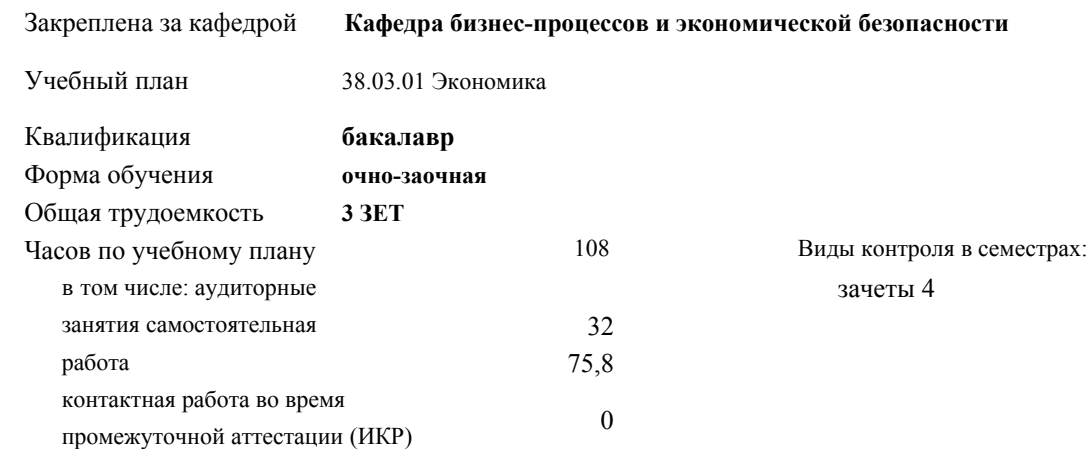

#### **Распределение часов дисциплины по семестрам**

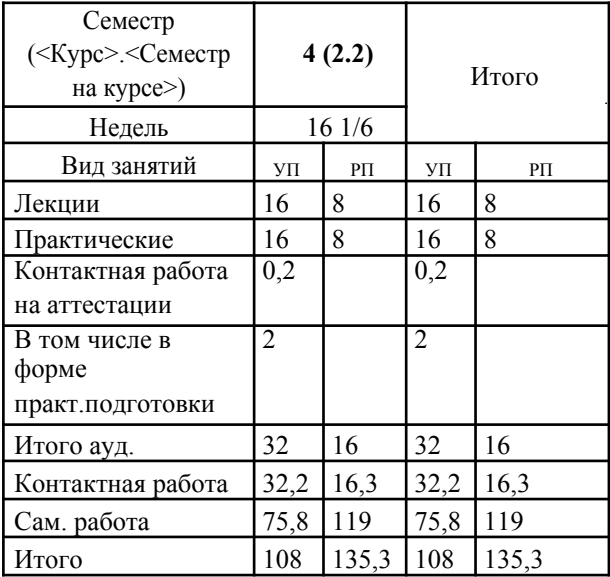

#### Программу составил(и):

Рецензент(ы):

*дэн, проф. кафедры экономики и управления филиала КубГУ в г. Армавир , Чарахчян Константин Карэнович ;кэн, Заместитель начальника отдела по финансовому и фондовому рынку и жилищным программам управления экономики администрации муниципального образования город Краснодар , Макаренко Юлия Григорьевна*

Рабочая программа дисциплины **Экономический анализ**

разработана в соответствии с ФГОС ВО:

Федеральный государственный образовательный стандарт высшего образования - бакалавриат по направлению подготовки 38.03.01 Экономика (приказ Минобрнауки России от 12.08.2020 г. № 954)

составлена на основании учебного плана: 38.03.01 Экономика утвержденного учёным советом вуза от 25.12.2023 г. протокол №4.

#### Рабочая программа одобрена на заседании кафедры **Кафедра бизнес-процессов и экономической безопасности**

Протокол от 06.03.2023 г. № 9

Зав. кафедрой Маглинова Татьяна Григорьевна

Согласовано с представителями работодателей на заседании НМС, протокол 25.12.2023 г. №4.

Председатель НМС проф. Павелко Н.Н.

#### **1. ЦЕЛИ ОСВОЕНИЯ ДИСЦИПЛИНЫ (МОДУЛЯ)**

1.1. Дисциплина нацелена на совершенствование и дальнейшее развитие знаний и умений по финансовоэкономическому анализу субъектов хозяйствования как науки, ее организации в современных условиях, помочь студентам в овладении основными методами и приемами экономического анализа, приобретении навыков и компетенций финансово-экономического анализа субъектов хозяйствования.

Задачи: - обоснования основных направлений финансово-экономического анализа, последовательности и взаимосвязи его проведения;

- использования финансово-экономического как метода обоснования бизнес-плана;

- анализа технико-организационного уровня производства и обоснования тенденций его развития;

- анализа результатов деятельности организации;

- анализа и оценки производственного потенциала организации и его использования;

- оценки финансового состояния организации.

#### **2. МЕСТО ДИСЦИПЛИНЫ (МОДУЛЯ) В СТРУКТУРЕ ОБРАЗОВАТЕЛЬНОЙ ПРОГРАММЫ**

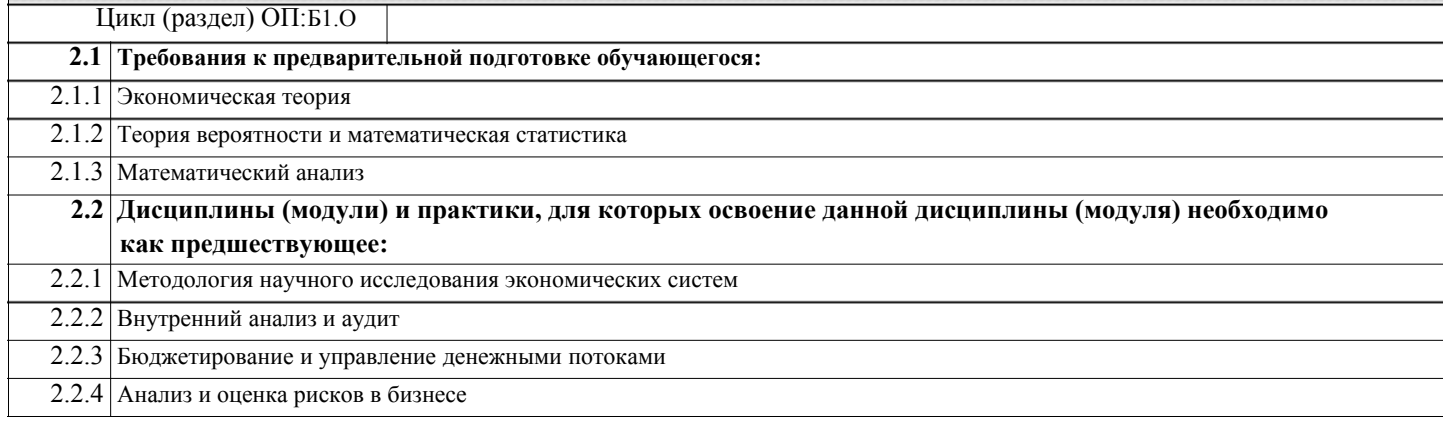

## **3. ФОРМИРУЕМЫЕ КОМПЕТЕНЦИИ, ИНДИКАТОРЫ ИХ ДОСТИЖЕНИЯ**

и **планируемые результаты обучения**

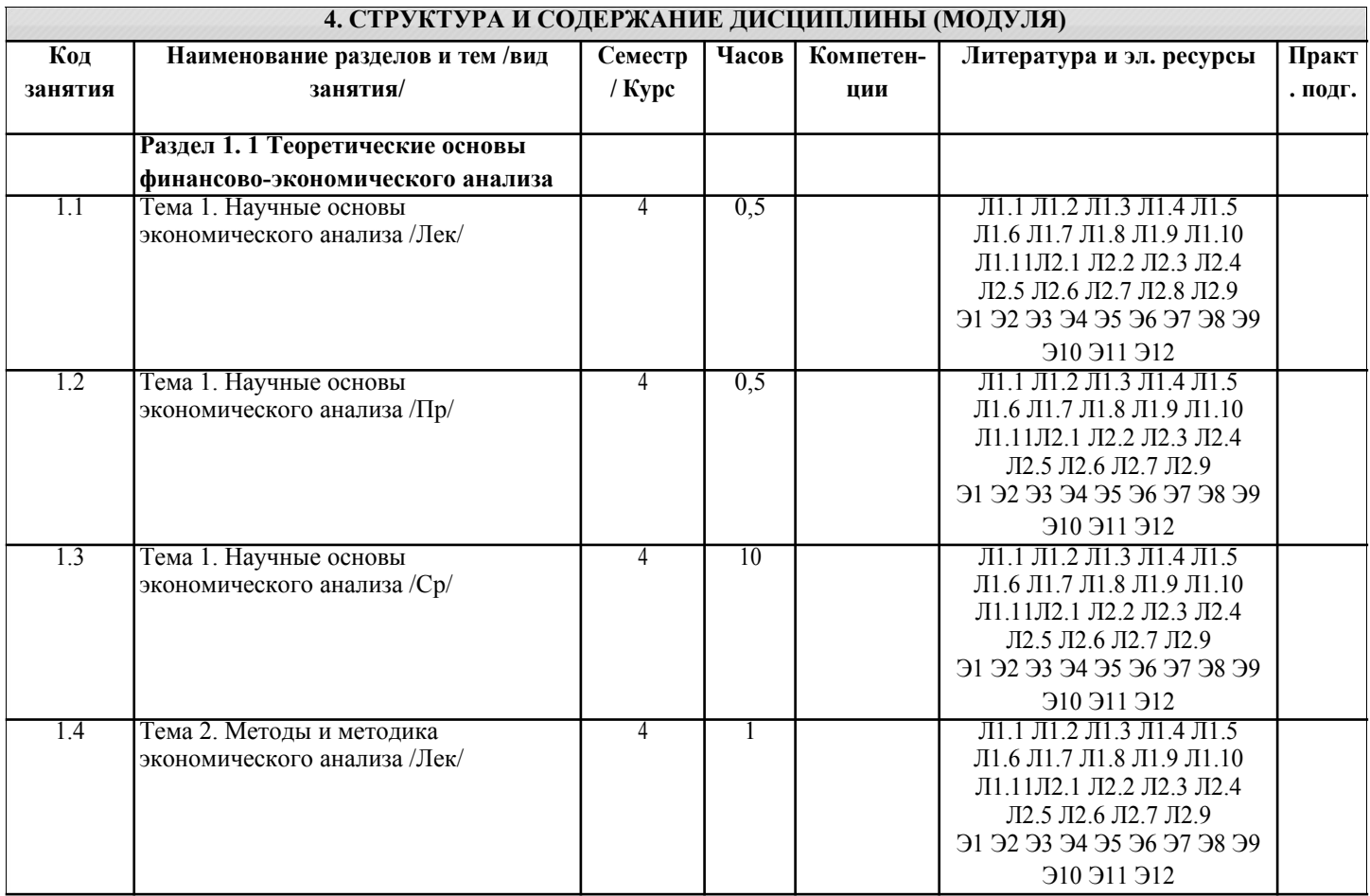

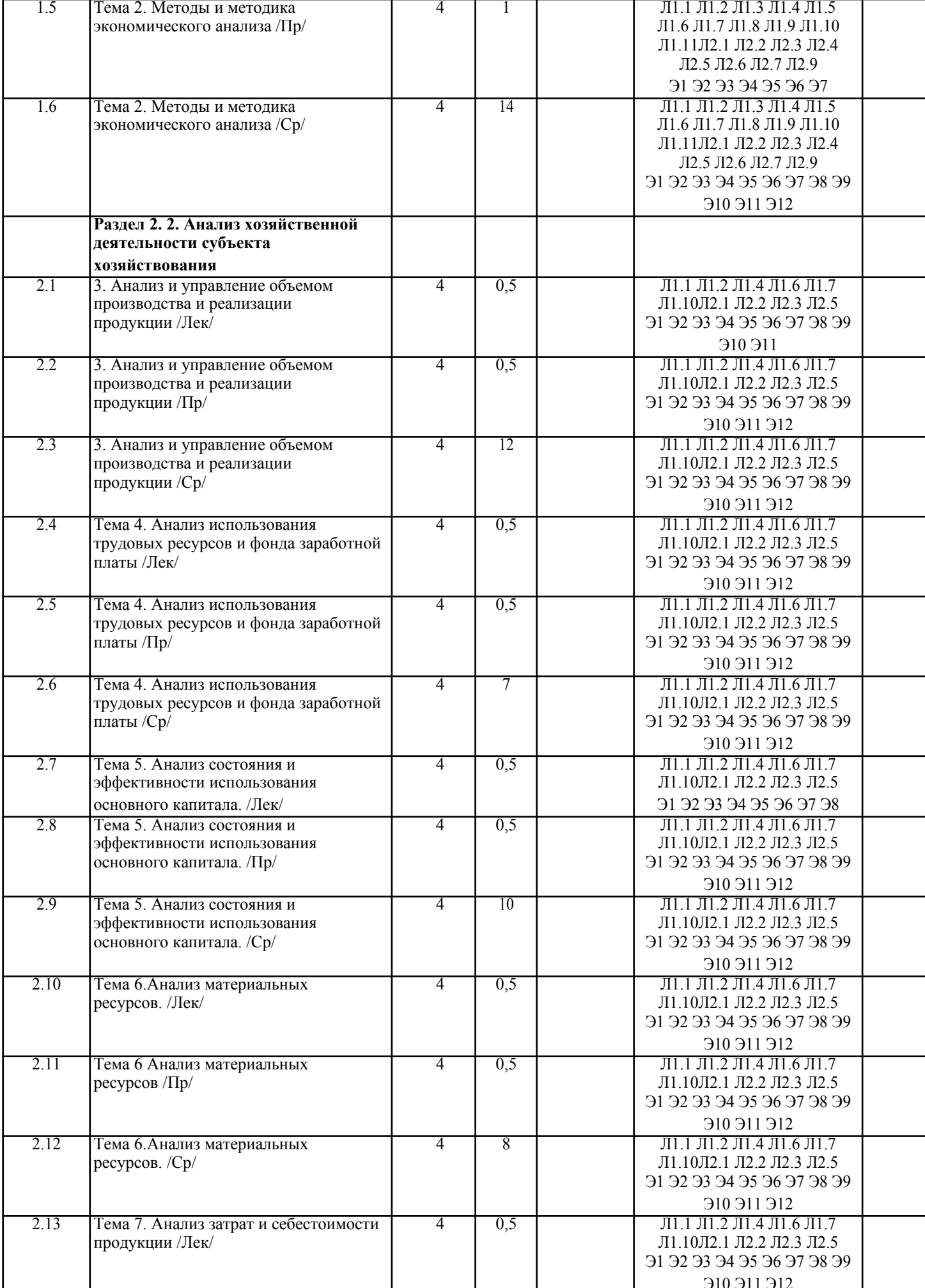

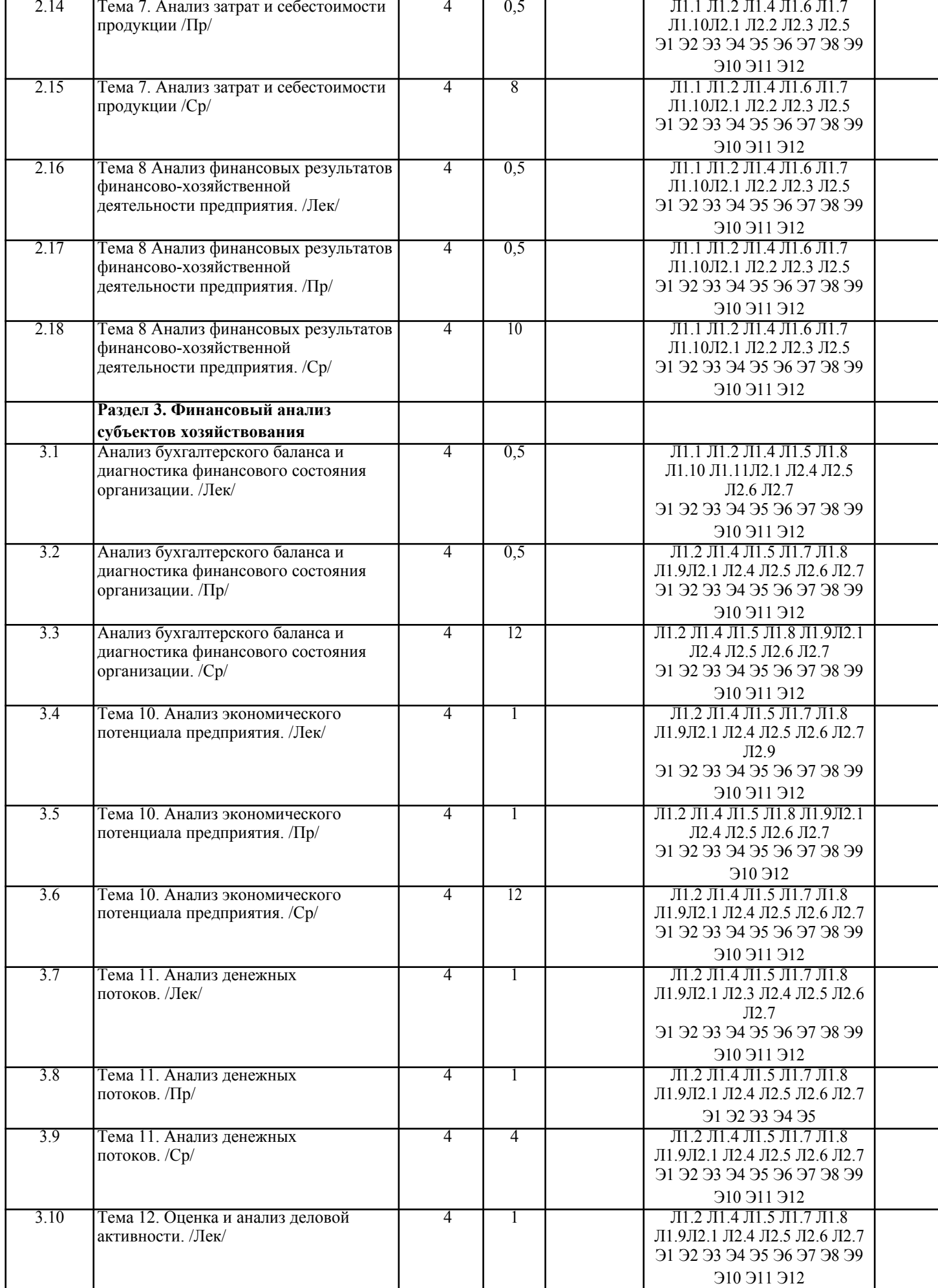

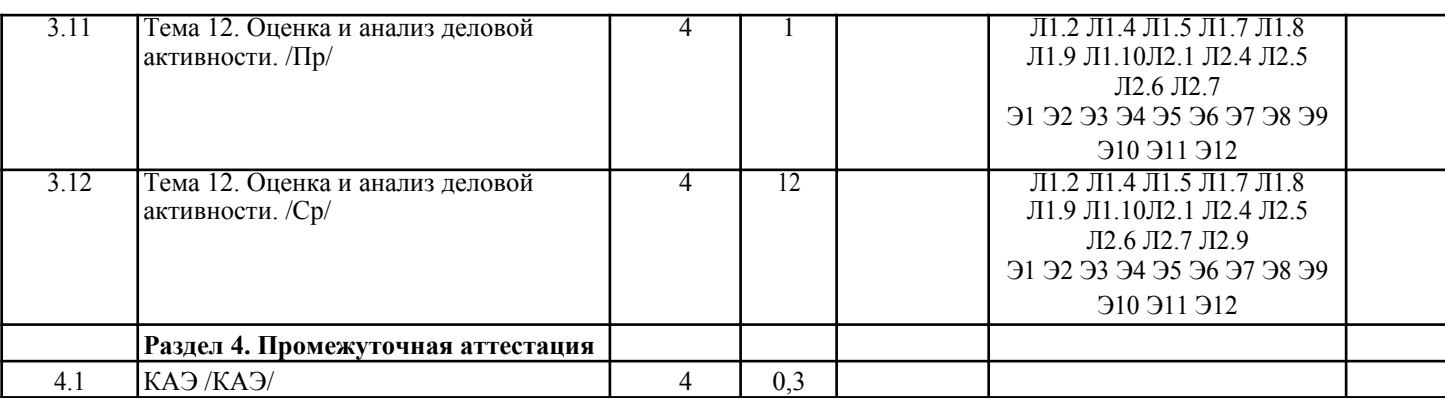

#### **5. ОЦЕНОЧНЫЕ МАТЕРИАЛЫ**

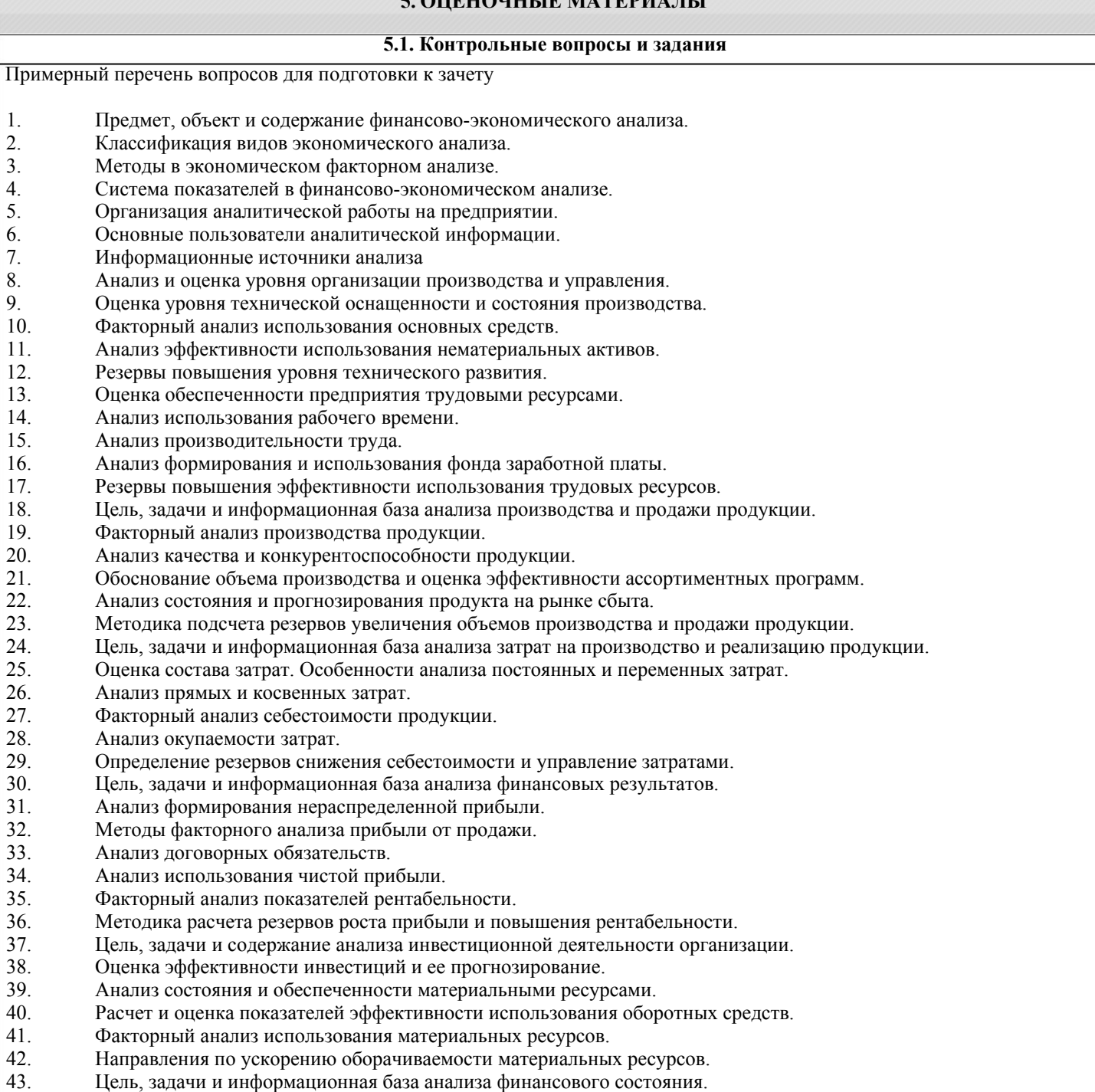

- 44. Анализ изменений и группировка статей пассива баланса. 45. Анализ изменений и группировка статей актива баланса.
- 46. Анализ ликвидности и платежеспособности организации.
- 47. Анализ финансовой устойчивости.
- 48. Мероприятия по финансовому оздоровлению предприятия.

 $\sqrt{ }$ 

 $\overline{\phantom{a}}$ 

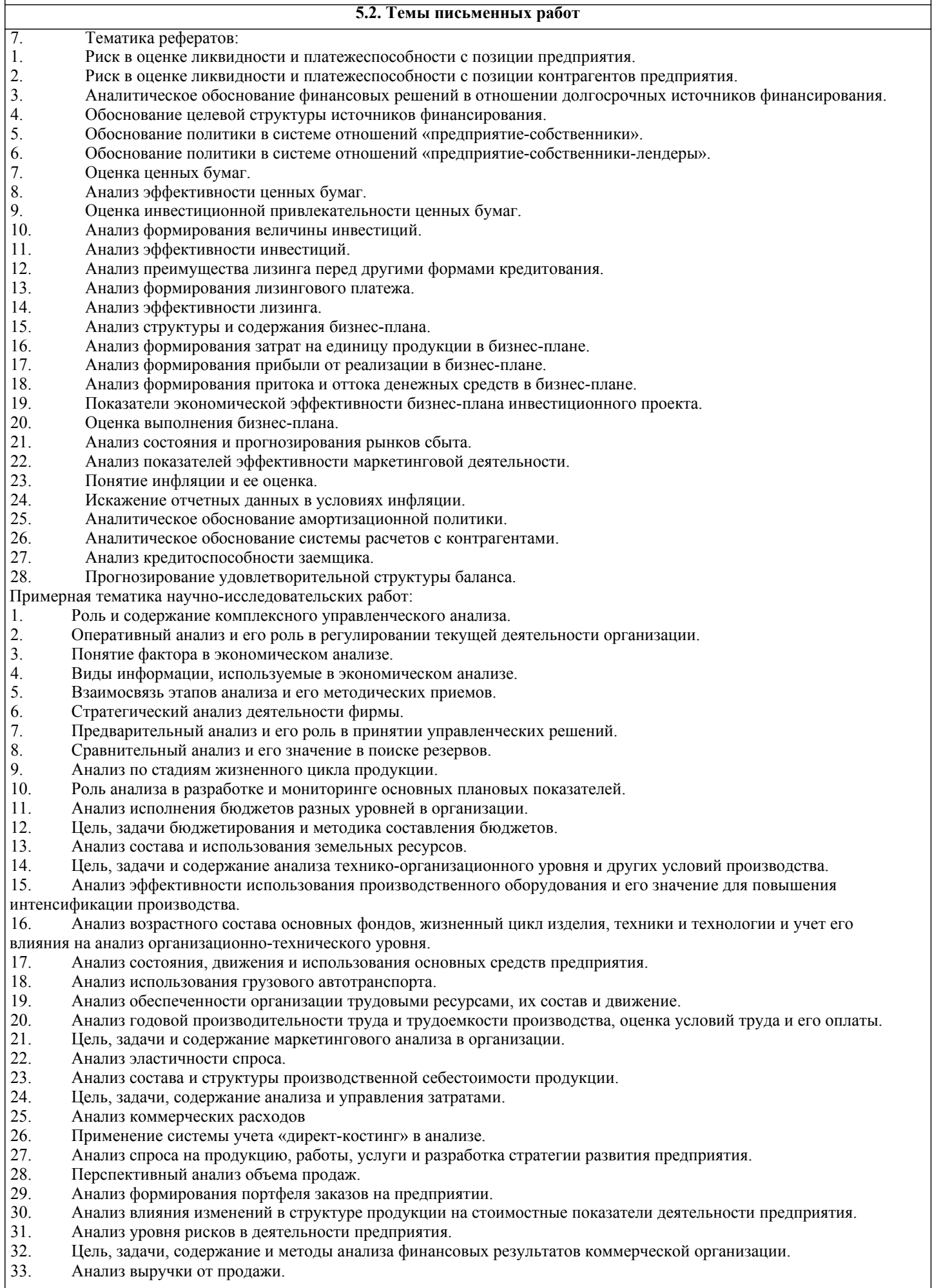

- 34. Анализ налогооблагаемой прибыли.
- 35. Анализ рентабельности организации.
- 36. Резервы повышения финансовых результатов коммерческой организации.
- 37. Анализ направлений использования и распределения прибыли.
- 38. Цель, задачи, содержание анализа эффективности капитальных и финансовых вложений.
- 39. Анализ лизинговой деятельности
- 40. Анализ источников финансирования инвестиционных проектов.
- 41. Анализ обеспеченности организации материальными ресурсами, оценка состояния запасов и затрат.
- 42. Анализ использования материальных ресурсов.
- 43. Анализ состояния производственных запасов.
- 44. Цель, задачи, содержание и методы анализа финансового состояния коммерческой организации.
- 45. Бухгалтерский баланс и его роль в анализе финансового состояния организации. Анализ дебиторской и
- кредиторской задолженностей организации. Анализ финансового состояния организации с точки зрения кредиторов.
- 46. Анализ финансового состояния организации с точки зрения государственных и регулирующих органов.
- 47. Анализ и оценка кредитоспособности организации.
- 48. Анализ финансовых вложений организации.
- 49. Анализ платежеспособности и ликвидности организации.
- 50. Анализ кредитоспособности.
- 51. Анализ финансовой устойчивости.

#### **5.3. Фонд оценочных средств**

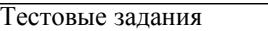

1. Объективными условиями для выделения экономического анализа в самостоятельную науку является наличие:

1) самостоятельного предмета исследования, наличие самостоятельного метода исследования, наличие объектов изучения, накопление системы знаний, наличие кадров

- 2) самостоятельность предмета исследования, универсальность методов анализа, наличие субъектов анализа,
- наличие объектов изучения, потребность экономики в данной науке
- 3) наличие предмета исследования, универсальность методов исследования, наличие субъектов изучения, связь объектов анализа, наличие системы подготовки кадров
- 4) наличие самостоятельного предмета исследования, совокупности методов, объектов, особенности экономики

2. Основные подходы к проведению функционально-стоимостного анализа:

- 1) структурный и конструкционный
- 2) конструкционный и функциональный
- 3) структурный и функциональный
- 4) функционально-эффективный

3. Определяющим в экономическом анализе является...

- 1) точность расчетов
- 2) отточенность формулировок
- 3) точность расчетов и отточенность формулировок

4. Способ исследование причинно-следственных связей заключающийся в изучении явлений от частного к общему называется:

- 1) логической индукцией
- 2) логической дедукцией
- 3) систематизацией

5. Относительные показатели отражают:

- 1) структуру явления
- 2) динамику явления
- 3) интенсивность явления

6. Форма математической зависимости соответствующая характеру связи между показателями годовой часовой производительности труда и отработанным временем:

- 1) аддитивная
- 2) мультипликативная<br>3) комбинированная
- комбинированная
- 4) стохастическая

7. К группе приемов экономического анализа относятся ... эвристические методы:

- 1) оптимизационные точные методы
- 2) оптимизационные приближенные методы
- 3) неоптимизационные точные методы
- 4) неоптимизационные приближенные методы

8. Для исчисления влияния факторов на результативный показатель, когда зависимость между явлениями имеет строго

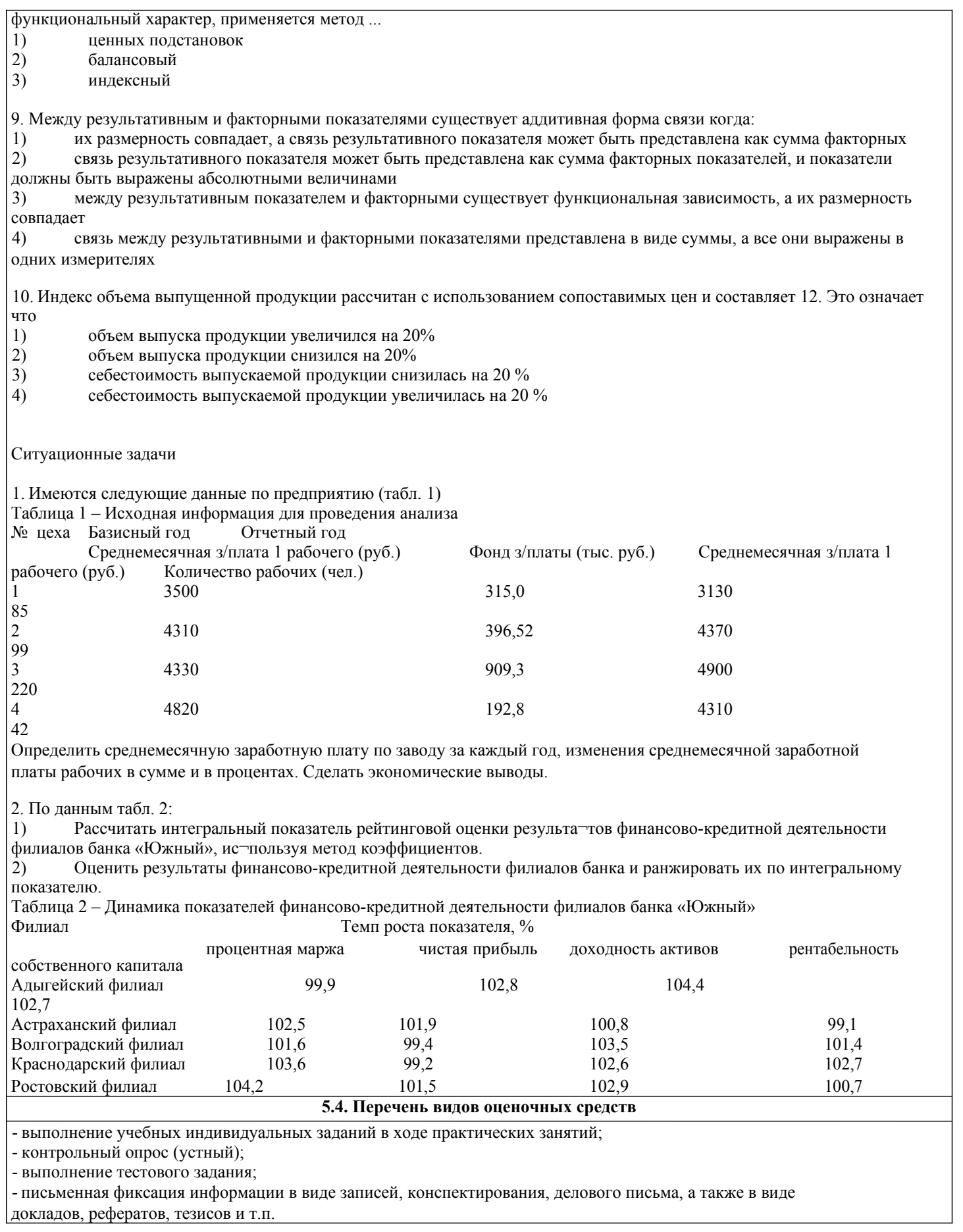

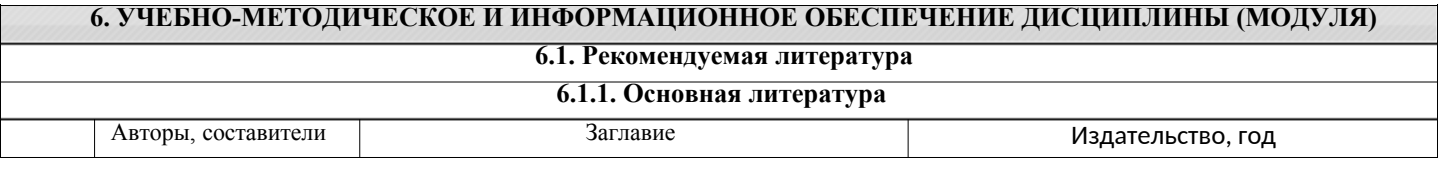

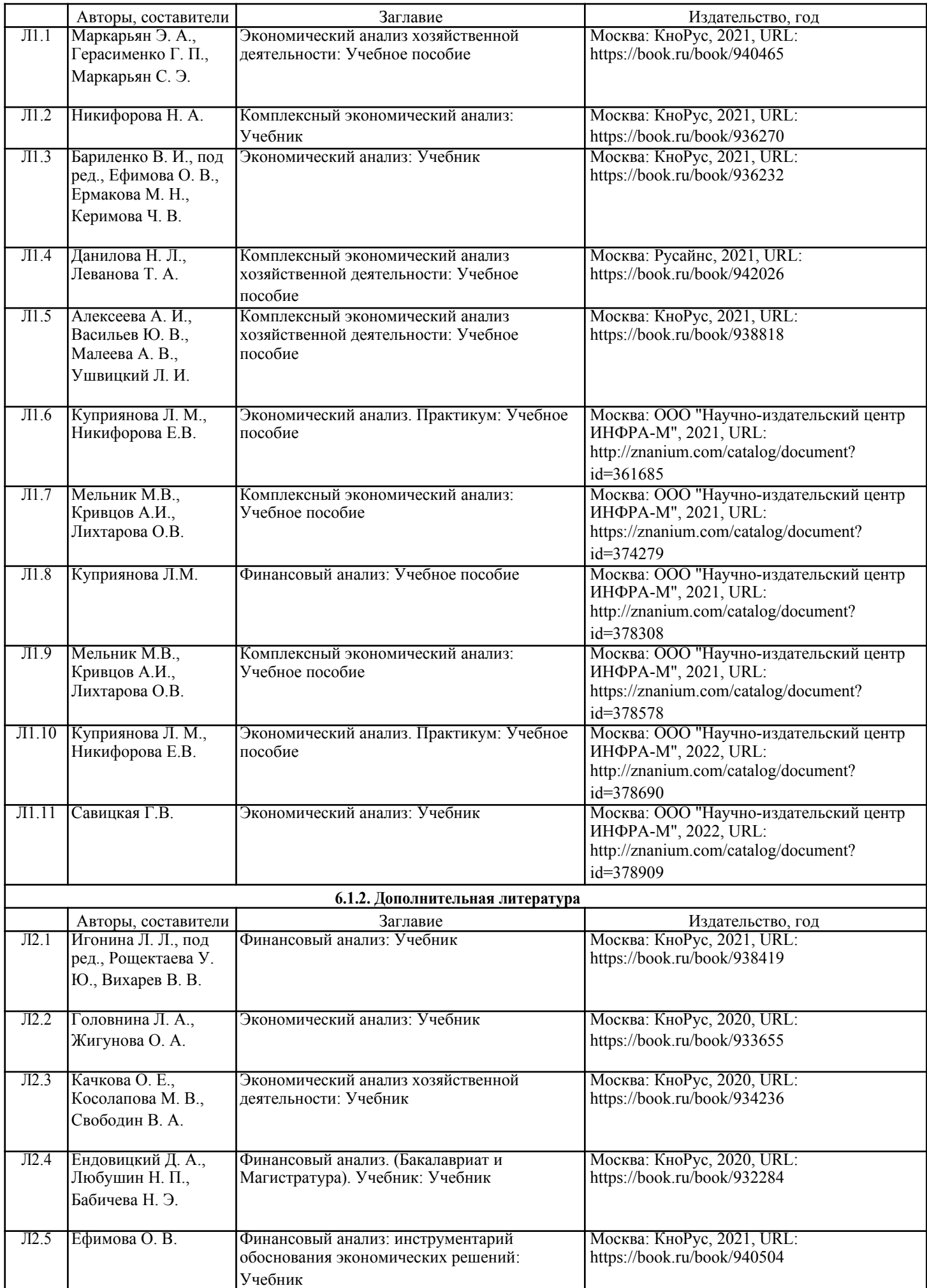

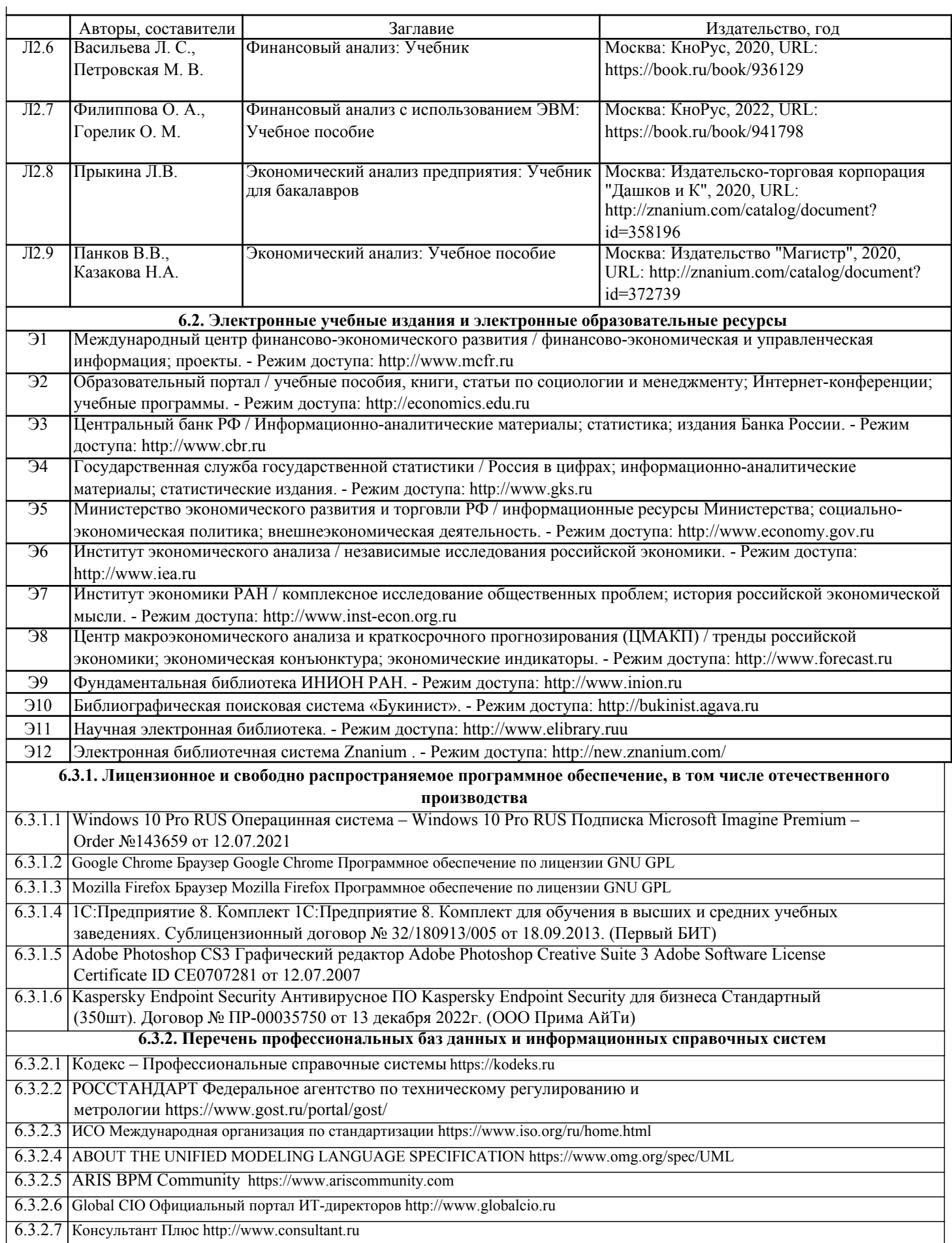

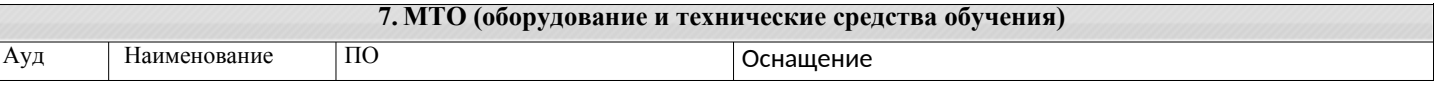

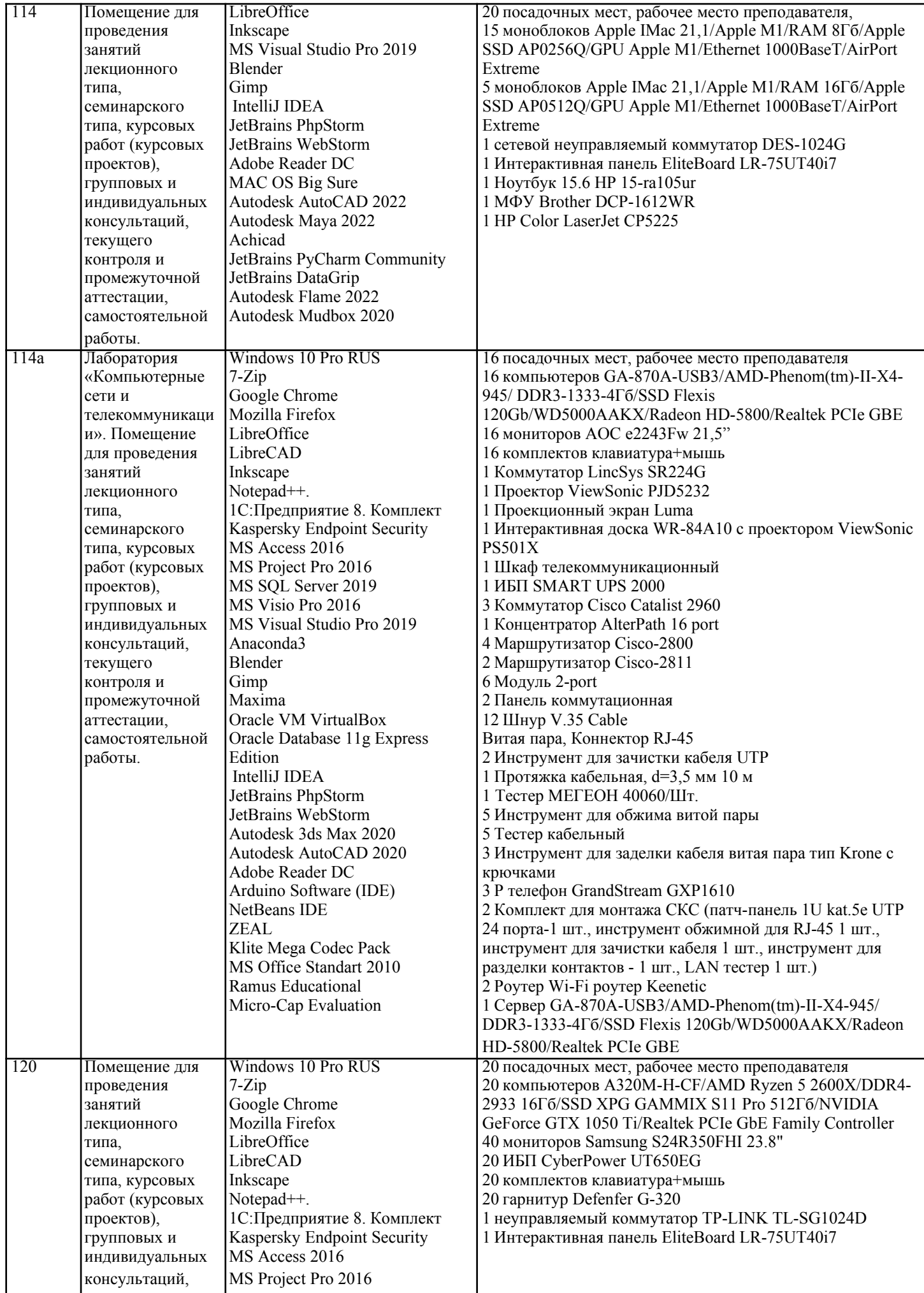

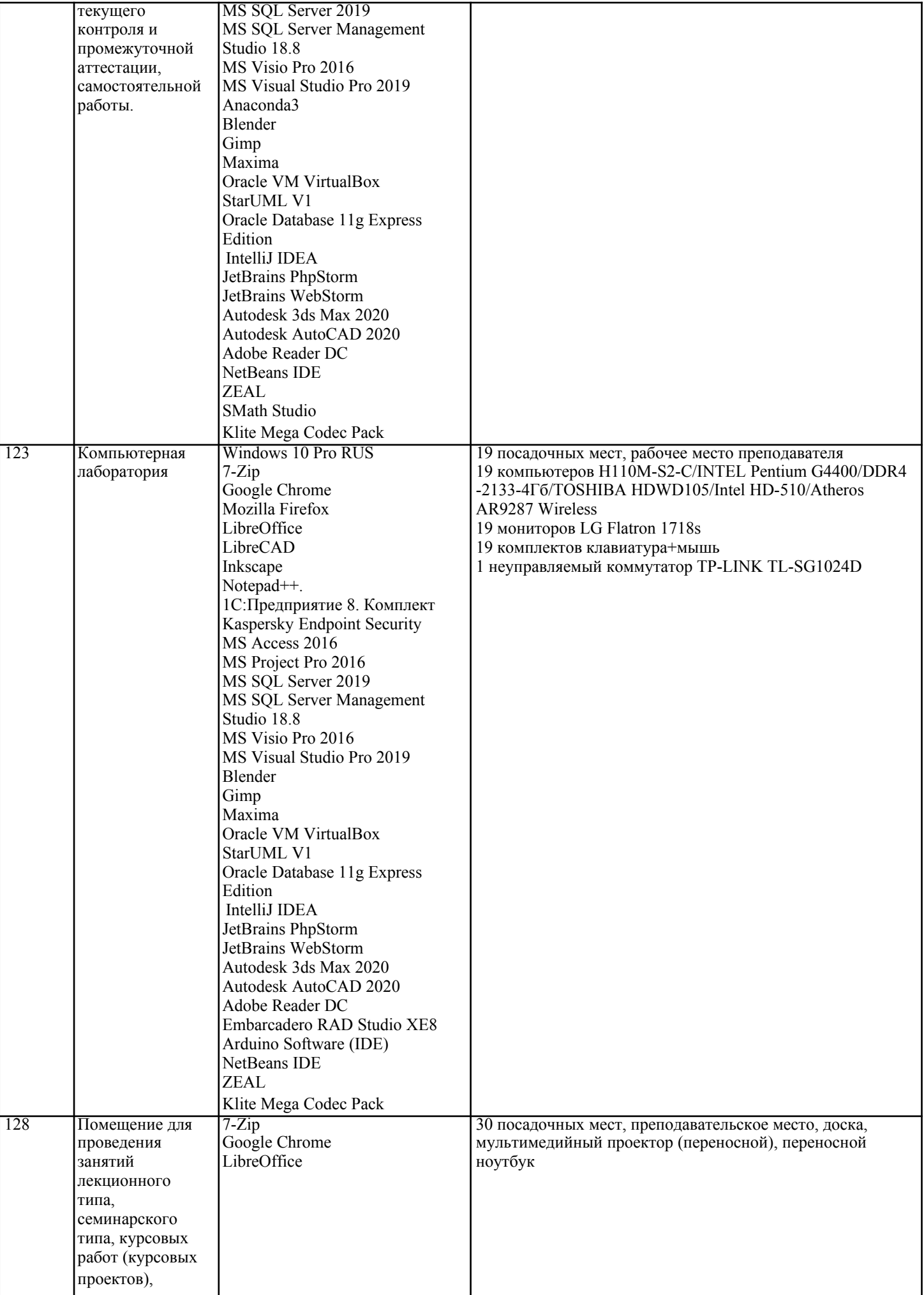

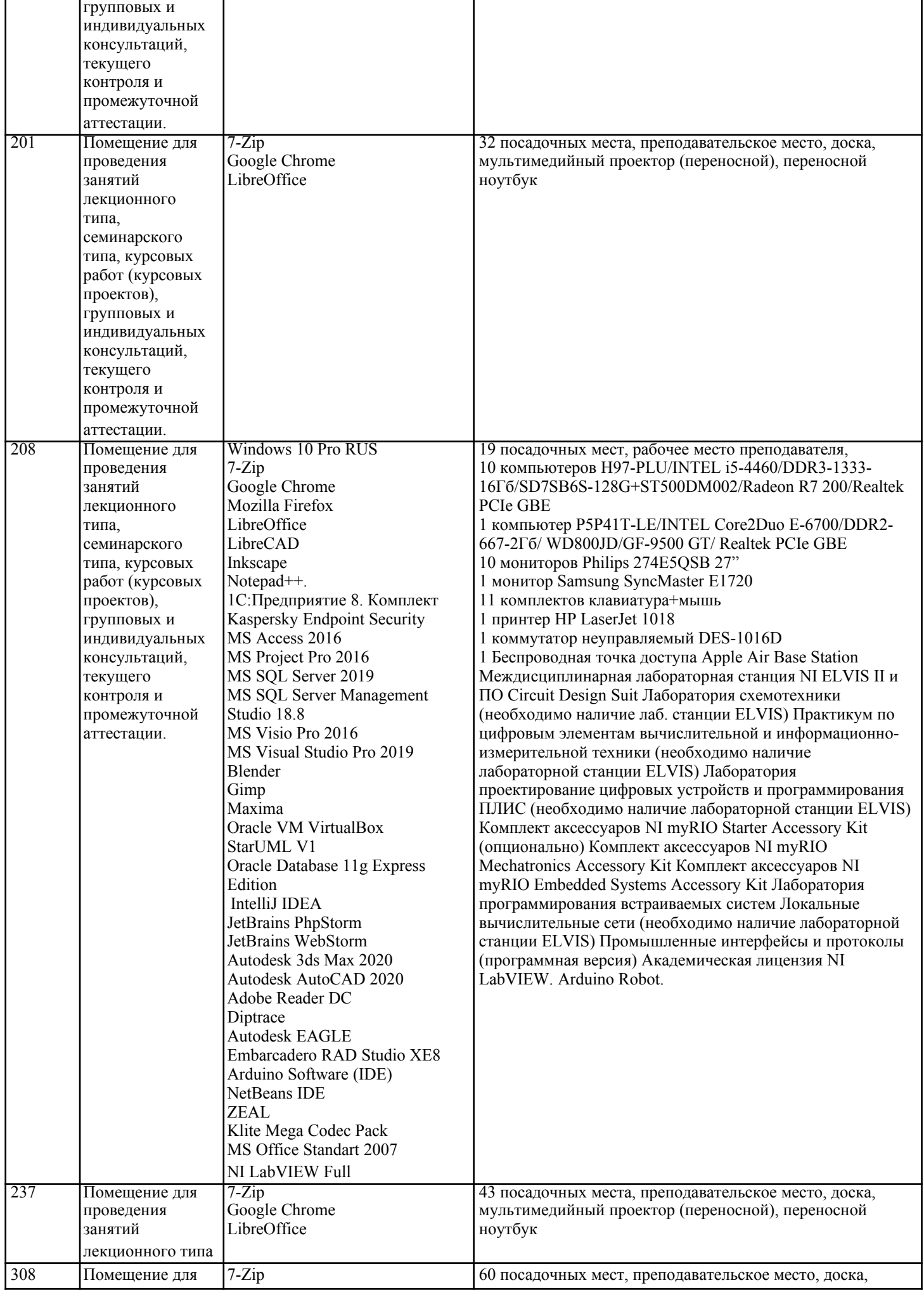

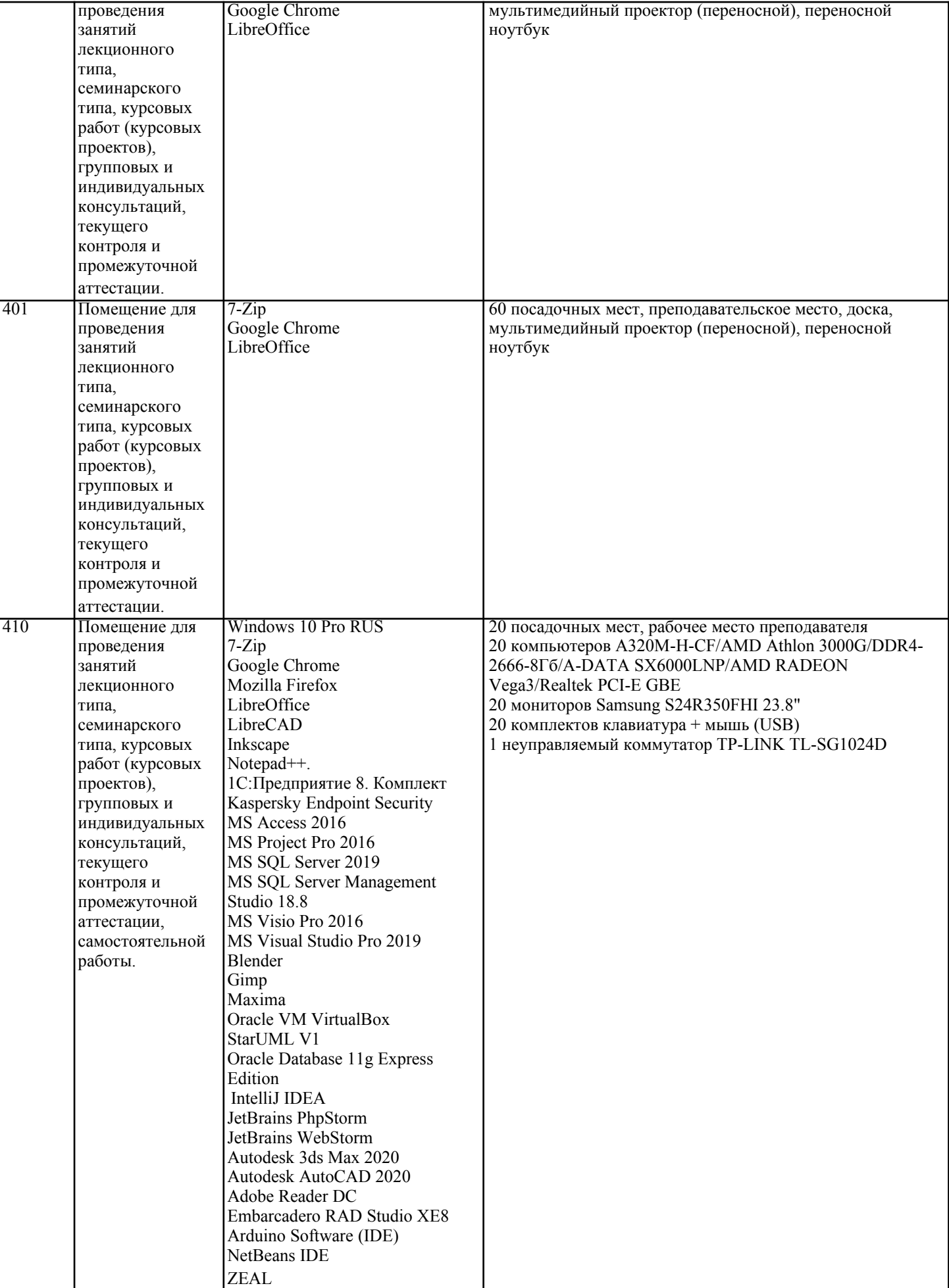

8. МЕТОДИЧЕСКИЕ УКАЗАНИЯ ДЛЯ ОБУЧАЮЩИХСЯ ПО ОСВОЕНИЮ ДИСЦИПЛИНЫ (МОДУЛЯ)

### **9. МЕТОДИЧЕСКИЕ УКАЗАНИЯ ОБУЧАЮЩИМСЯ ПО ВЫПОЛНЕНИЮ САМОСТОЯТЕЛЬНОЙ РАБОТЫ**